## **ACTIVIDAD DE EXPLORACIÓN**

Cuando completes la actividad de Desmos, explica por qué moviste los controles deslizantes y tu proceso de pensamiento para las siguientes pantallas.

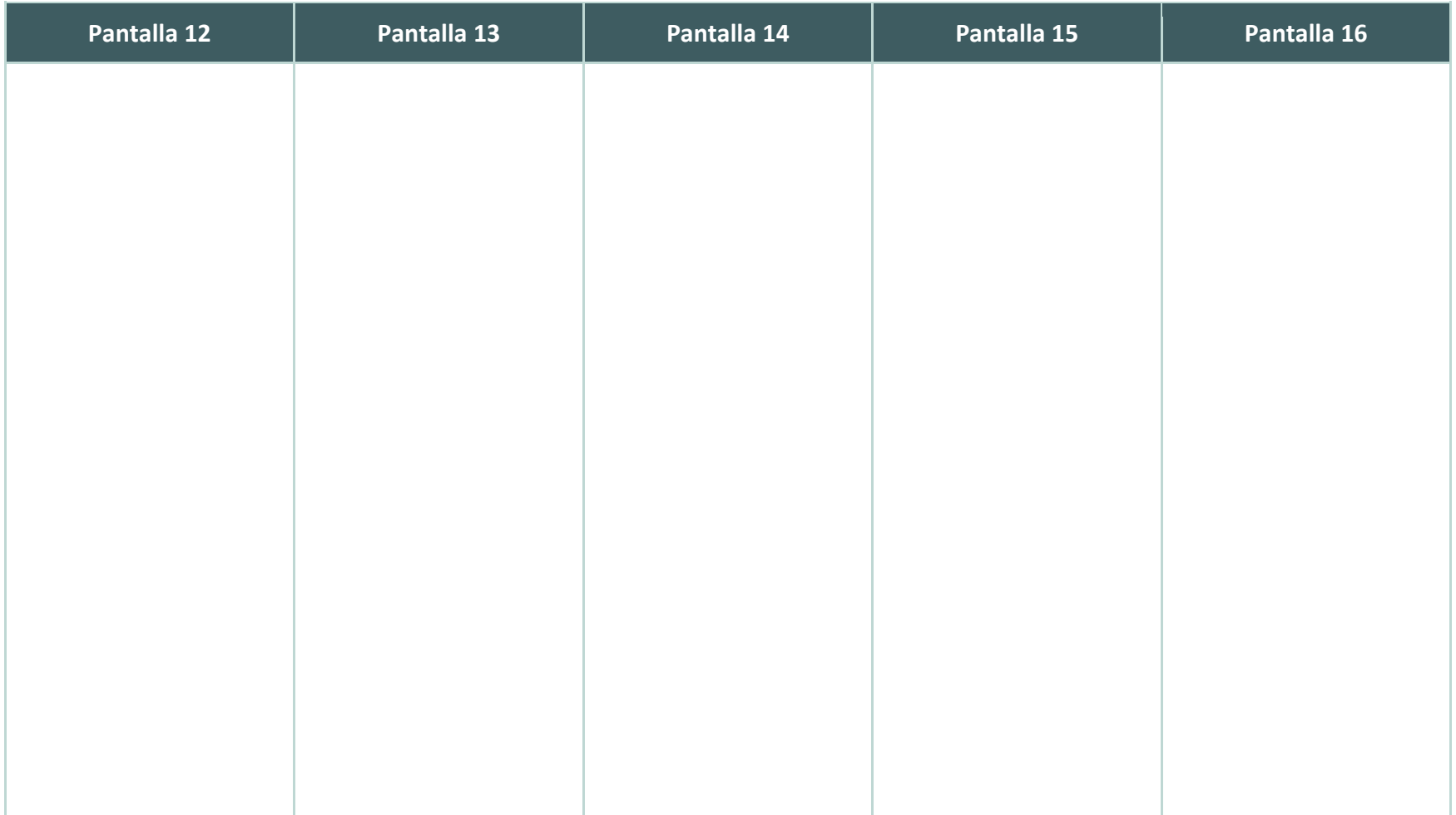